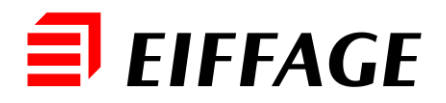

# Bannière Cookies

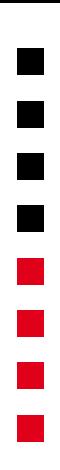

## **Approche générale**

L'utilisation d'un bandeau de recueil du consentement constitue la première étape permettant d'obtenir le consentement d'un utilisateur pour l'utilisation de cookies ou autres traceurs.

La seconde étape consiste à informer les internautes de manière claire et intelligible des solutions mises à leur disposition pour accepter ou refuser tout ou partie des cookies nécessitant le recueil du consentement, ce qui pourra être fait via la politique cookies et le module de gestion des cookies.

### **Bandeau d'informations cookies**

Le présent document vous propose des modèles de bandeau à intégrer sur vos sites internet en fonction des cookies et autre outils traceurs que vous utilisez. Ces modèles ont été réalisés de manières génériques qu'il convient d'adapter à votre contexte spécifique, pour cela vous devez :

- déterminer si l'installation du cookie requiert l'obtention du consentement préalable de l'internaute (option 2) ou non (Option 1) afin de choisir la bannière adaptée
- lorsque vous avez identifié la bannière adaptée : faites les modifications comme précisé en jaune.

## **OPTION 1 - COOKIES TECHNIQUES**

### **Typologie**

Ces cookies techniques permettent de :

- favoriser la navigation de page en page,
- assurer le suivi du panier d'achat pour un site marchand ;
- identifiants de session ", pour la durée d'une session, ou les cookies persistants limités à quelques heures dans certains cas ;
- gérer l'authentification ;
- les cookies de session créés par un lecteur multimédia ;
- d'équilibrer la charge (" load balancing ") ;
- réaliser [des analyses de mesure d'audience](https://www.cnil.fr/fr/solutions-pour-les-cookies-de-mesure-daudience) (certaines solutions existent sans consentement) ;
- la personnalisation de l'interface utilisateur (choix de langue ou de présentation).

### **Obligation**

Information mais pas de consentement requis, c'est pourquoi le bandeau d'information est recommandé pour assurer l'information des utilisateurs/visiteurs.

### **Bannière à insérer**

« En poursuivant votre navigation sur ce site, vous acceptez l'utilisation de cookies techniques pour [<mark>A compléter par les finalités des cookies non soumis au recueil du consentement<sup>1</sup>]. Pour</mark> en savoir plus, cliquez sur ce lien linsérer un lien vers la politique cookies]. Pour paramétrer les cookies cliquez ici **[**insérer un lien vers le module de gestion des cookies]».

### **OPTION 2 - COOKIES ET AUTRES TRACEURS**

### **Typologie**

Ces cookies et autres traceurs permettent de tracer l'utilisation du Site de manière plus fine et d'analyser le comportement des internautes afin de :

- leur adresser de la publicité ciblée,
- réaliser des mesures d'audience (statistiques de visites et autres)
- permettre des remontées/partages de données avec les réseaux sociaux

### **Obligation**

Consentement préalable nécessaire.

L'installation d'un cookie n'intervient que suite à un changement de page ou à une acceptation en cliquant sur [« OK »].

L'utilisateur/visiteur doit avoir la possibilité de paramétrer/s'opposer à l'installation du cookie

#### **Bannière à insérer**

#### Acceptez les cookies et fermer

« En poursuivant votre navigation sur ce site, vous acceptez l'utilisation de cookies destinés à vous proposer [des contenus (image, vidéo, texte), des boutons de partage, et nous permettre de mesure l'audience de notre site] [A compléter par les finalités des cookies soumis au recueil du consentement]. Pour en savoir plus, cliquez sur ce lien [insérer un lien vers la politique cookies]. Pour paramétrer les cookies cliquez ici linsérer un lien vers le module de gestion des cookies] ».

La bannière doit proposer un bouton OK pour valider la totalité des cookies.

#### **Affichage**

Le bandeau de recueil du consentement devra être placé sur la page d'accueil du site ainsi que sur toutes les pages secondaires auxquelles l'utilisateur pourrait accéder directement.

Dans le cas de l'option 1, le bandeau de recueil du consentement ne devra pas disparaître tant que l'utilisateur n'a pas poursuivi sa navigation, c'est-à-dire tant qu'il ne se sera pas rendu

 $1$  Exemple : pour vous proposer des publicités ciblées adaptées à vos centres d'intérêts et réaliser des statistiques de visite du site.

sur une autre page du site ou qu'il n'aura pas cliqué sur un élément du site tel qu'une image, un lien ou un bouton.

Dans le cas de l'option 2, le bandeau de recueil du consentement ne devra pas disparaître tant que l'utilisateur n'aura pas accepté le recours au cookies en fermant la fenêtre.

En tout état de cause, le dépôt et la lecture de cookies ne pourront pas être effectués, en dehors de tout consentement de l'internaute :

- si celui-ci se rend sur le site mais ne poursuit pas sa navigation (option 1) ou ne ferme pas l'onglet (option 2), une simple absence d'action ne pouvant être assimilée à une manifestation de volonté. Cette règle vaut aussi bien lorsque l'internaute se rend sur la page d'accueil du site que lorsqu'il se rend sur une autre page du site à partir d'un moteur de recherche ;
- s'il clique sur l'un des liens présents dans le bandeau, lui permettant de mieux comprendre la manière dont sont utilisés les cookies, de les paramétrer et, le cas échéant, de refuser l'installation de cookies.

**Outils**. La Cnil met à la disposition des éditeurs de sites internet certains outils tels que notamment des scripts permettant de bloquer les cookies tant que le consentement des internautes n'a pas été recueilli<sup>2</sup>.

**Forme**. Le bandeau de recueil du consentement pourra prendre la forme :

- d'une surimpression sur la page d'accueil du site ;
- ou encore d'une bannière en haut de la page d'accueil du site.

Dans le cas de l'option 2, le bandeau de recueil du consentement ne devra pas être disposé de telle sorte que l'utilisateur soit incité à fermer la fenêtre (ex : taille disproportionnée).

**DoNotTrack**. La Cnil précise que, lorsqu'un internaute a activé l'option « Do Not Track » sur son navigateur, aucun cookie ne doit pouvoir être installé sur son équipement terminal. Il conviendra, en conséquence, de déterminer une solution permettant de prendre en compte l'opposition de l'internaute lorsque celui-ci aura activé l'option « Do Not Track » ou toute autre option équivalente.

**Durée de validité**. La Cnil recommande dans sa délibération 2013-378 du 5 décembre 2013<sup>3</sup> que la durée de vie d'un cookie ne dépasse pas 13 mois à compter de son premier dépôt dans l'équipement terminal de l'utilisateur. Cette durée de vie ne peut pas être prolongée lors de nouvelles visites sur le site.

Concernant la durée de validité du consentement de l'utilisateur, la Cnil recommande pareillement que ce délai soit porté à 13 mois au maximum. Ainsi, à l'expiration du délai de 13 mois, le consentement devra être à nouveau recueilli.

<sup>2</sup> <https://www.cnil.fr/fr/solutions-pour-la-mesure-daudience> ; [https://www.cnil.fr/fr/solutions-pour-la](https://www.cnil.fr/fr/solutions-pour-la-publicite)[publicite](https://www.cnil.fr/fr/solutions-pour-la-publicite) ; [https://www.cnil.fr/fr/solutions-pour-les-boutons-sociaux.](https://www.cnil.fr/fr/solutions-pour-les-boutons-sociaux) 

<sup>3</sup> Délib. Cnil 2013-378 du 5-12-2013 portant adoption d'une recommandation relative aux Cookies et aux autres traceurs visés par l'article 32-II de la loi du 6-1-1978

#### **Module de gestion des cookies**

Il est recommandé d'implémenter sur le site un module de gestion des cookies qui permettra à l'utilisateur d'accepter ou de refuser les cookies en fonction de leur finalité.

Pour votre information le Conseil d'Etat dans un arrêt du 6 juin 2018 a jugé qu'une société avait manqué à son obligation d'information et de mise en œuvre d'un mécanisme d'opposition en matière de cookies car :« les éléments portés à la connaissance des utilisateurs du site ne leur permettaient ni de différencier clairement les catégories de " cookies " susceptibles d'être déposés sur leur terminal, ni de s'opposer seulement à ceux dont le dépôt est soumis à leur consentement préalable, ni de connaître les conséquences, en termes de navigation sur le site, attachées à leur éventuelle opposition. Dans ces conditions, c'est à bon droit que la formation restreinte de la CNIL a considéré que le paramétrage du navigateur proposé aux utilisateurs ne constituait pas un mode valable d'opposition au dépôt de " cookies " »

Dans cet arrêt , le Conseil d'Etat a ainsi conclu que le paramétrage du navigateur devait constituer un mode valable de d'opposition au dépôt de cookies.

Il est donc d'autant plus important d'ajouter un module tel que celui proposé par Lexing afin que la personne concernée puisse contrôler tous les dépôts de cookies sur son terminal.

Dans ce même arrêt, le Conseil d'Etat a ajouté que *« les éditeurs de site qui autorisent le dépôt et l'utilisation de tels « cookies » par des tiers à l'occasion de la visite de leur site doivent également être considérés comme responsables de traitement, alors même qu'ils ne sont pas soumis à l'ensemble des obligations qui s'imposent au tiers qui a émis le « cookie », notamment lorsque ce dernier conserve seul la maitrise du respect de sa finalité ou de sa durée de conservation. Au titre des obligations qui pèsent sur l'éditeur de site dans une telle hypothèse, figurent celle de s'assurer auprès de ses partenaires qu'ils n'émettent pas, par l'intermédiaire de son site, des " cookies " qui ne respectent pas la règlementation applicable en France et celle d'effectuer toute démarche utile auprès d'eux pour mettre fin à des manquements. »*

D'après le Conseil d'Etat, l'éditeur de site doit s'assurer auprès de ses partenaires tiers que ces derniers n'émettent pas, par l'intermédiaire de son site, des « cookies » qui ne respectent pas la règlementation ; les éditeurs de site doivent ainsi le cas échéant, effectuer toute démarche utilise pour mettre fin à ces manquements.

Le module pourrait se présenter comme suit :

#### Gestion de vos préférences sur les cookies

En poursuivant votre navigation, vous acceptez le dépôt de cookies. Afin d'améliorer votre expérience nous utilisons des cookies techniques nécessaires au bon fonctionnement du site (pour conserver certaines informations de connexion et fournir une navigation sûre), pour collecter des statistiques pour optimiser les fonctionnalités (Cookies performance), personnaliser le contenu de notre site (cookies personnalisation) et vous offrir des fonctionnalités relatives au partage sur les médias sociaux.

#### **Cookies de mesure** d'audience

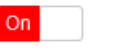

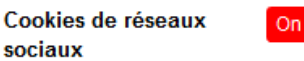

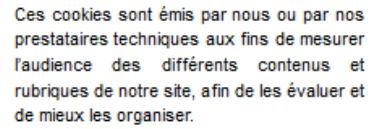

Ces cookies permettent de partager des contenus de notre site avec d'autres personnes ou de faire connaître à ces autres personnes votre consultation ou votre opinion concernant un contenu du site.

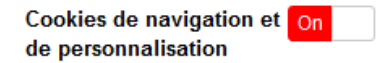

Ces cookies sont nécessaires pour assurer le fonctionnement optimal du site et sont donc activés en permanence. Ils participent au bon fonctionnement de celui-ci et sont obligatoires.

OK

**Accessibilité**. Ce module devra être accessible pour les utilisateurs du site. Ainsi, il est recommandé d'insérer un lien vers ce module :

- dans le bandeau de recueil du consentement ;
- dans la politique cookies.